K ロ ▶ K @ ▶ K 할 X X 할 X | 할 X 1 9 Q Q ^

<span id="page-0-0"></span>[Rust 101](#page-74-0)

E. Dunham @qedunham

[Intro](#page-1-0)

[Run Rust](#page-16-0)

[Write Rust](#page-27-0)

[Improve Rust](#page-59-0)

Rust 101 Deploy, Write, and Improve Rust

> E. Dunham @qedunham

2017-01-19 <http://talks.edunham.net/lca2017/rust101.pdf>

K ロ > K @ > K 할 > K 할 > 1 할 : ⊙ Q Q^

# [Rust 101](#page-0-0)

E. Dunham @qedunham

# [Intro](#page-1-0)

[About Me](#page-4-0) [About You](#page-5-0) [About Rust](#page-8-0) [Run Rust](#page-16-0)

[Write Rust](#page-27-0)

[Improve Rust](#page-59-0)

<span id="page-1-0"></span>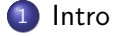

- [About Me](#page-4-0)
- [About You](#page-5-0)
- **[About Rust](#page-8-0)**
- [Run Rust](#page-16-0)
	- [Channels](#page-17-0)
	- **•** [Installation Options](#page-21-0)
- [Write Rust](#page-27-0)
	- **•** [Errors](#page-30-0)
	- **•** [Syntax](#page-34-0)
	- **•** [Types & Traits](#page-43-0)
	- [Safety](#page-48-0)
	- **[Using Libraries](#page-54-0)**
	- [Improve Rust](#page-59-0)
		- [Level up](#page-61-0)
		- [Find a project](#page-65-0)
		- **[Get involved](#page-68-0)**

イロト イ母 トイミト イミト ニヨー りんぴ

# [Rust 101](#page-0-0)

E. Dunham @qedunham

#### [Intro](#page-1-0)

- [About Me](#page-4-0) [About You](#page-5-0) [About Rust](#page-8-0) [Run Rust](#page-16-0)
- [Write Rust](#page-27-0)
- [Improve Rust](#page-59-0)

# Welcome!

- 100 minutes
- "101" is an intro class
	- **Learn what Rust is & isn't**
	- **Run Rust code**
	- Meet Rust's special features
	- **•** Improve Rust
- Not:
	- Hack time for you
	- Unsafe or advanced Rust
	- Exhaustive  $Q\&A$ <sup>1</sup>

<sup>1</sup> Come to the BoF at lunch!

You'll learn the key concepts necessary for successful Rust programming, as well as how to continue exploring the language after LCA.

The Abstract

K ロ ▶ K @ ▶ K 할 ▶ K 할 ▶ | 할 | © 9 Q @

#### [Rust 101](#page-0-0)

E. Dunham @qedunham

#### [Intro](#page-1-0)

[About Me](#page-4-0) [About You](#page-5-0) [About Rust](#page-8-0)

[Run Rust](#page-16-0)

[Write Rust](#page-27-0)

[Improve Rust](#page-59-0)

# <span id="page-4-0"></span>[Rust 101](#page-0-0)

#### E. Dunham @qedunham

#### [Intro](#page-1-0)

- [About Me](#page-4-0) [About You](#page-5-0) [About Rust](#page-8-0) [Run Rust](#page-16-0) [Write Rust](#page-27-0)
- [Improve Rust](#page-59-0)

About Me:

- DevOps for Mozilla Research<sup>2</sup>
- Rust Community Team member
- FOSS & robotics background
- NOT a compiler wizard

K ロ ▶ K @ ▶ K 할 X X 할 X | 할 X 1 9 Q Q ^

# <span id="page-5-0"></span>[Rust 101](#page-0-0)

### E. Dunham @qedunham

## [Intro](#page-1-0)

- [About Me](#page-4-0) [About You](#page-5-0) [About Rust](#page-8-0) [Run Rust](#page-16-0) [Write Rust](#page-27-0)
- [Improve Rust](#page-59-0)

Have you...

- Heard of Rust?
- Used Rust?
- Contributed to Rust?

**KOD KAP KED KED E VOQO** 

#### [Rust 101](#page-0-0)

#### E. Dunham @qedunham

#### [Intro](#page-1-0)

- [About Me](#page-4-0) [About You](#page-5-0) [About Rust](#page-8-0) [Run Rust](#page-16-0) [Write Rust](#page-27-0)
- [Improve Rust](#page-59-0)

Have you...

- $\bullet$  Written C, C++, Assembly, etc?
- Written Java, Python, Ruby, JS, etc?
- Written Haskell, Erlang, Ocaml, etc?

K ロ ▶ K @ ▶ K 할 X X 할 X | 할 X 1 9 Q Q ^

# [Rust 101](#page-0-0)

#### E. Dunham @qedunham

#### [Intro](#page-1-0)

- [About Me](#page-4-0) [About You](#page-5-0) [About Rust](#page-8-0) [Run Rust](#page-16-0) [Write Rust](#page-27-0)
- [Improve Rust](#page-59-0)

Have you...

- Used version control?
- **.** Used GitHub?
- Contributed to a FOSS project?

**KOD KAP KED KED E VOQO** 

# <span id="page-8-0"></span>[Rust 101](#page-0-0)

#### E. Dunham @qedunham

#### [Intro](#page-1-0)

[About Me](#page-4-0) [About You](#page-5-0) [About Rust](#page-8-0)

[Run Rust](#page-16-0)

[Write Rust](#page-27-0)

[Improve Rust](#page-59-0)

What's Rust?

- $\bullet$  Systems language  $3$
- $\bullet$  Safety + Performance
- Community... (Thriving but controversial)

<sup>&</sup>lt;sup>3</sup> Contrast to Go, a language for sysadmins

K ロ ▶ K @ ▶ K 할 ▶ K 할 ▶ 이 할 → K Q Q @

# [Rust 101](#page-0-0)

#### E. Dunham @qedunham

#### [Intro](#page-1-0)

[About Me](#page-4-0) [About You](#page-5-0) [About Rust](#page-8-0) [Run Rust](#page-16-0)

[Write Rust](#page-27-0) [Improve Rust](#page-59-0) Rust's Buzzwords

- Safety, Speed, Concurrency
- Memory safety without garbage collection
- Zero-cost abstractions
- **Hack Without Fear**

**YO A GENT YEAR ON YOUR** 

#### [Rust 101](#page-0-0)

#### E. Dunham @qedunham

#### [Intro](#page-1-0)

[About Me](#page-4-0) [About You](#page-5-0) [About Rust](#page-8-0) [Run Rust](#page-16-0)

[Write Rust](#page-27-0)

[Improve Rust](#page-59-0)

# Aside: Safety & GC

- Memory must be reused
- C: "Just follow these rules perfectly, you're smart"
- Java, JS, etc: "Wait a minute, I'll take care of it"
- Rust: "I'll prove correctness at compile time"

# [Rust 101](#page-0-0)

E. Dunham @qedunham

#### [Intro](#page-1-0)

[About Me](#page-4-0) [About You](#page-5-0) [About Rust](#page-8-0)

[Run Rust](#page-16-0)

[Write Rust](#page-27-0)

[Improve Rust](#page-59-0)

# History

- Since ~2010
- 1.0 Stable in May 2015
- Currently <sup>4</sup> version 1.14.0
- Mozilla sponsorship & support

K ロ ▶ K @ ▶ K 할 X X 할 X | 할 X 1 9 Q Q ^

# [Rust 101](#page-0-0)

#### E. Dunham @qedunham

#### [Intro](#page-1-0)

[About Me](#page-4-0) [About You](#page-5-0) [About Rust](#page-8-0)

[Run Rust](#page-16-0)

[Write Rust](#page-27-0)

[Improve Rust](#page-59-0)

# Notable Projects

- o <servo.org> Browser Engine
- <habitat.sh> Infrastructure Tooling
- Dropbox (internal use)
- <https://www.rust-lang.org/en-US/friends.html>

K ロ ▶ K @ ▶ K 할 X X 할 X | 할 X 1 9 Q Q ^

# [Rust 101](#page-0-0)

#### E. Dunham @qedunham

#### [Intro](#page-1-0)

[About Me](#page-4-0) [About You](#page-5-0) [About Rust](#page-8-0)

[Run Rust](#page-16-0)

[Write Rust](#page-27-0)

[Improve Rust](#page-59-0)

# Where is Rust a good tool?

- $\bullet$  Speed + Safety essential
- LLVM-supported architecture
- $\bullet$  Team  $\heartsuit$  new technology

# [Rust 101](#page-0-0)

### E. Dunham @qedunham

#### [Intro](#page-1-0)

[About Me](#page-4-0) [About You](#page-5-0) [About Rust](#page-8-0)

[Run Rust](#page-16-0) [Write Rust](#page-27-0)

[Improve Rust](#page-59-0)

Where might Rust be a bad tool?

- Timeframe prohibits new learning
- $\bullet$  Need code reuse  $^5$
- Can't handle CoC

<sup>5</sup>Corrode can translate C to unsafe Rust

#### [Rust 101](#page-0-0)

E. Dunham @qedunham

#### [Intro](#page-1-0)

[About Me](#page-4-0) [About You](#page-5-0) [About Rust](#page-8-0)

[Run Rust](#page-16-0)

[Write Rust](#page-27-0)

[Improve Rust](#page-59-0)

Questions about Rust's place in the world?

**K ロ K イロ K イミ K K モ K ミニ もうぐん** 

K ロ > K @ → K 할 > K 할 > → 할 → ⊙ Q @

# [Rust 101](#page-0-0)

E. Dunham @qedunham

# [Intro](#page-1-0)

# [Run Rust](#page-16-0)

[Channels](#page-17-0) [Installation](#page-21-0) **Options** 

[Write Rust](#page-27-0)

[Improve Rust](#page-59-0)

<span id="page-16-0"></span>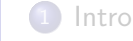

- [About Me](#page-4-0)
- [About You](#page-5-0)
- [About Rust](#page-8-0)

2 [Run Rust](#page-16-0)

- [Channels](#page-17-0)
- **•** [Installation Options](#page-21-0)
- [Write Rust](#page-27-0)
	- **•** [Errors](#page-30-0)
	- **•** [Syntax](#page-34-0)
	- **•** [Types & Traits](#page-43-0)
	- [Safety](#page-48-0)
	- **[Using Libraries](#page-54-0)**
- [Improve Rust](#page-59-0)
	- [Level up](#page-61-0)
	- [Find a project](#page-65-0)
	- **[Get involved](#page-68-0)**

# <span id="page-17-0"></span>[Rust 101](#page-0-0)

#### E. Dunham @qedunham

#### [Intro](#page-1-0)

[Run Rust](#page-16-0)

[Channels](#page-17-0) [Installation](#page-21-0) Options

[Write Rust](#page-27-0)

[Improve Rust](#page-59-0)

Rust's channels:

- Nightly: Trying neat ideas
- **Beta:** Release candidates
- $\bullet$  Stable: Always backwards-compatible  $^6$

 $^6$ <https://blog.rust-lang.org/2015/05/15/Rust-1.0.html>

**KOD KAP KED KED E VOQO** 

# [Rust 101](#page-0-0)

### E. Dunham @qedunham

#### [Intro](#page-1-0)

[Run Rust](#page-16-0)

[Channels](#page-17-0) [Installation](#page-21-0) Options

[Write Rust](#page-27-0)

[Improve Rust](#page-59-0)

Which channel to use?

- Stable code should run anywhere
- Switch to nightly for dependencies
- New project? Pick stable 7

<sup>&</sup>lt;sup>7</sup>Unless you need an unstable feature

K ロ ▶ K @ ▶ K 할 X X 할 X | 할 X 1 9 Q Q ^

## [Rust 101](#page-0-0)

#### E. Dunham @qedunham

#### [Intro](#page-1-0)

[Run Rust](#page-16-0)

[Channels](#page-17-0) [Installation](#page-21-0) Options

[Write Rust](#page-27-0)

[Improve Rust](#page-59-0)

Aside: Crater

- Compile all published libraries
- Diff results from stable and candidate
- <https://github.com/brson/taskcluster-crater>

#### [Rust 101](#page-0-0)

E. Dunham @qedunham

#### [Intro](#page-1-0)

[Run Rust](#page-16-0)

[Channels](#page-17-0) [Installation](#page-21-0) Options

[Write Rust](#page-27-0)

[Improve Rust](#page-59-0)

Questions about channels & installation?

**K ロ K イロ K イミ K K モ K ミニ もうぐん** 

# <span id="page-21-0"></span>[Rust 101](#page-0-0)

#### E. Dunham @qedunham

#### [Intro](#page-1-0)

# [Run Rust](#page-16-0)

[Channels](#page-17-0) [Installation](#page-21-0) Options

[Write Rust](#page-27-0)

[Improve Rust](#page-59-0)

Installation:

- Online: <play.integer32.com> or <play.rust-lang.org>
- Many rusts: <rustup.rs>
- $\bullet$  System package manager  $^8$
- Tinfoil hat: Compile from source

**KOD KAP KED KED E VOQO** 

### [Rust 101](#page-0-0)

#### E. Dunham @qedunham

#### [Intro](#page-1-0)

# [Run Rust](#page-16-0)

[Channels](#page-17-0) [Installation](#page-21-0) Options

[Write Rust](#page-27-0)

[Improve Rust](#page-59-0)

Playpens:

- Source at <https://github.com/rust-lang/rust-playpen>
- Choose output, LLVM IR, or ASM
- Gist your progress
- Config alters editor settings

K ロ ▶ K @ ▶ K 할 X X 할 X | 할 X 1 9 Q Q ^

### [Rust 101](#page-0-0)

#### E. Dunham @qedunham

#### [Intro](#page-1-0)

# [Run Rust](#page-16-0)

[Channels](#page-17-0) [Installation](#page-21-0) Options

[Write Rust](#page-27-0)

[Improve Rust](#page-59-0)

Rustup:

- Docs at <https://github.com/rust-lang-nursery/rustup.rs>
- ˜/.cargo/bin
- rustup install nightly
- rustup run nightly cargo new

**KORK ERRY ABY CHANNEL** 

# [Rust 101](#page-0-0)

#### E. Dunham @qedunham

#### [Intro](#page-1-0)

# [Run Rust](#page-16-0)

[Channels](#page-17-0) [Installation](#page-21-0) Options

[Write Rust](#page-27-0)

[Improve Rust](#page-59-0)

# Security:

- All releases GPG signed
- Key only held by Rust Core Team members
- <keybase.io/rust> (proved by local signing)
- Rustup checks signatures for you
- o <github.com/rust-lang/rust>

**KOD KAP KED KED E VOQO** 

# [Rust 101](#page-0-0)

### E. Dunham @qedunham

#### [Intro](#page-1-0)

# [Run Rust](#page-16-0)

[Channels](#page-17-0) [Installation](#page-21-0) Options

[Write Rust](#page-27-0)

[Improve Rust](#page-59-0)

# Deployment

- Check README for system dependencies
- **git clone projecturl**
- cd project
- cargo run
	- Downloads any dependencies
	- Compiles deps & code
	- Executes src/main.rs

[Rust 101](#page-0-0)

E. Dunham @qedunham

[Intro](#page-1-0)

[Run Rust](#page-16-0)

[Channels](#page-17-0) [Installation](#page-21-0) Options

[Write Rust](#page-27-0)

[Improve Rust](#page-59-0)

Questions about installation?

**K ロ K イロ K イミ K K モ K ミニ もうぐん** 

# [Rust 101](#page-0-0)

E. Dunham @qedunham

- [Intro](#page-1-0)
- [Run Rust](#page-16-0)

# [Write Rust](#page-27-0)

- [Errors](#page-30-0) [Syntax](#page-34-0) [Types & Traits](#page-43-0) [Safety](#page-48-0) [Using Libraries](#page-54-0)
- [Improve Rust](#page-59-0)
- <span id="page-27-0"></span>
- [About Me](#page-4-0)
- [About You](#page-5-0)
- [About Rust](#page-8-0)
- **[Run Rust](#page-16-0)**

**[Intro](#page-1-0)** 

- [Channels](#page-17-0)
- **•** [Installation Options](#page-21-0)
- 3 [Write Rust](#page-27-0)
	- **o** [Errors](#page-30-0)
	- [Syntax](#page-34-0)
	- **•** [Types & Traits](#page-43-0)
	- **•** [Safety](#page-48-0)
	- **[Using Libraries](#page-54-0)**
	- **[Improve Rust](#page-59-0)** 
		- [Level up](#page-61-0)
		- [Find a project](#page-65-0)
		- **[Get involved](#page-68-0)**

K ロ ▶ K @ ▶ K 할 X X 할 X | 할 X 1 9 Q Q ^

### [Rust 101](#page-0-0)

#### E. Dunham @qedunham

#### [Intro](#page-1-0)

# [Run Rust](#page-16-0)

# [Write Rust](#page-27-0)

#### [Errors](#page-30-0) [Syntax](#page-34-0) [Types & Traits](#page-43-0) [Safety](#page-48-0) [Using Libraries](#page-54-0)

[Improve Rust](#page-59-0)

# IDE support:

- <https://areweideyet.com/>
- <http://www.jonathanturner.org/2017/01/rls-alpha-release.html>

K ロ ▶ K @ ▶ K 할 X X 할 X | 할 X 1 9 Q Q ^

# [Rust 101](#page-0-0)

### E. Dunham @qedunham

#### [Intro](#page-1-0)

[Run Rust](#page-16-0)

# [Write Rust](#page-27-0)

[Errors](#page-30-0) [Syntax](#page-34-0) [Types & Traits](#page-43-0) [Safety](#page-48-0) [Using Libraries](#page-54-0)

[Improve Rust](#page-59-0)

# REPL equivalents:

- Use the playpen
- playbot on IRC
- <https://github.com/murarth/rusti> worked briefly on nightly

**KOD KAP KED KED E VOQO** 

# <span id="page-30-0"></span>[Rust 101](#page-0-0)

### E. Dunham @qedunham

#### [Intro](#page-1-0)

[Run Rust](#page-16-0)

# [Write Rust](#page-27-0)

[Errors](#page-30-0) [Syntax](#page-34-0) [Types & Traits](#page-43-0) [Safety](#page-48-0) [Using Libraries](#page-54-0)

[Improve Rust](#page-59-0)

Rust wants you to succeed.

- Rules catch things that look unsafe
- "Unsafe" directive is an override
- **•** Errors deserve helpful docs
- Click error number in playpen!

K ロ ▶ K @ ▶ K 할 ▶ K 할 ▶ 이 할 → K Q Q @

# [Rust 101](#page-0-0)

### E. Dunham @qedunham

#### [Intro](#page-1-0)

[Run Rust](#page-16-0)

# [Write Rust](#page-27-0)

[Errors](#page-30-0) [Syntax](#page-34-0) [Types & Traits](#page-43-0) [Safety](#page-48-0) [Using Libraries](#page-54-0)

[Improve Rust](#page-59-0)

# Erroneous Errors?

- Search the web!
- Gist your code
- $\bullet$  Ask on IRC #rust-beginners
- File a bug

**KOD KAP KED KED E VOQO** 

#### [Rust 101](#page-0-0)

#### E. Dunham @qedunham

#### [Intro](#page-1-0)

[Run Rust](#page-16-0)

# [Write Rust](#page-27-0)

[Errors](#page-30-0) [Syntax](#page-34-0) [Types & Traits](#page-43-0) [Safety](#page-48-0) [Using Libraries](#page-54-0)

[Improve Rust](#page-59-0)

# Aside: Other helpful tools

- <https://github.com/nrc/rustfmt>
- Rustfmt standardizes style for you
- <https://github.com/manishearth/rust-clippy>
- Clippy gives helpful suggestions

[Rust 101](#page-0-0)

E. Dunham @qedunham

[Intro](#page-1-0)

[Run Rust](#page-16-0)

[Write Rust](#page-27-0)

[Errors](#page-30-0) [Syntax](#page-34-0) [Types & Traits](#page-43-0) [Safety](#page-48-0) [Using Libraries](#page-54-0)

[Improve Rust](#page-59-0)

Questions about errors?

K ロ ▶ K @ ▶ K 할 X X 할 X | 할 X 1 9 Q Q ^

**KOD KAP KED KED E VOQO** 

# <span id="page-34-0"></span>[Rust 101](#page-0-0)

### E. Dunham @qedunham

#### [Intro](#page-1-0)

[Run Rust](#page-16-0)

# [Write Rust](#page-27-0)

[Errors](#page-30-0) [Syntax](#page-34-0) [Types & Traits](#page-43-0) [Safety](#page-48-0) [Using Libraries](#page-54-0)

[Improve Rust](#page-59-0)

Scope Syntax:

- Everything between matched  $\{\}$
- Scopes can nest
- {Outer Scope {Inner Scope}}
- Pay attention to a value's scope!

**KOD KAP KED KED E VOQO** 

#### [Rust 101](#page-0-0)

#### E. Dunham @qedunham

#### [Intro](#page-1-0)

[Run Rust](#page-16-0)

# [Write Rust](#page-27-0)

[Errors](#page-30-0) [Syntax](#page-34-0) [Types & Traits](#page-43-0) [Safety](#page-48-0) [Using Libraries](#page-54-0)

[Improve Rust](#page-59-0)

# Function Syntax:

- fn myfunction  $\{ \dots \}$
- fn myfunction (arg: type, arg: type)  $\rangle$  resulttype  $\{ \dots \}$
- Type signatures are like Mad Libs
- **•** Function has at least name and scope
K ロ ▶ K @ ▶ K 할 X X 할 X | 할 X 1 9 Q Q ^

#### [Rust 101](#page-0-0)

#### E. Dunham @qedunham

### [Intro](#page-1-0)

[Run Rust](#page-16-0)

[Write Rust](#page-27-0)

[Errors](#page-30-0) [Syntax](#page-34-0) [Types & Traits](#page-43-0) [Safety](#page-48-0) [Using Libraries](#page-54-0)

[Improve Rust](#page-59-0)

# Macro Syntax:

- Shorthand for functions with variable number of arguments
- macroname!(foo, bar, baz)
- [doc.rust-lang.org/beta/book/macros.html]( doc.rust-lang.org/beta/book/macros.html )
- You'll see "println!"

## [Rust 101](#page-0-0)

### E. Dunham @qedunham

## [Intro](#page-1-0)

[Run Rust](#page-16-0)

### [Write Rust](#page-27-0)

[Errors](#page-30-0) [Syntax](#page-34-0) [Types & Traits](#page-43-0) [Safety](#page-48-0) [Using Libraries](#page-54-0)

[Improve Rust](#page-59-0)

# A Function:

```
fn halve(x: i32) \rightarrow i32 {
     return x / 2;
}
```

```
fn main(){
    println! ("{}", halve(4));
}
```
イロト イ母 トイミト イミト ニミー の Q O -

**KORK ERRY ABY DE YOUR** 

### [Rust 101](#page-0-0)

### E. Dunham @qedunham

### [Intro](#page-1-0)

[Run Rust](#page-16-0)

## [Write Rust](#page-27-0)

[Errors](#page-30-0) [Syntax](#page-34-0) [Types & Traits](#page-43-0) [Safety](#page-48-0) [Using Libraries](#page-54-0)

[Improve Rust](#page-59-0)

## Punctuation Matters:

- Expressions end with a semicolon
- Exception: bare expression on last line of function returns result
- Spaces separate tokens: i32 is not i 32
- Whitespace is mostly irrelevant

K ロ ▶ K @ ▶ K 할 ▶ K 할 ▶ | 할 | ⊙Q @

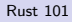

## E. Dunham @qedunham

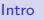

[Run Rust](#page-16-0)

[Write Rust](#page-27-0)

[Errors](#page-30-0) [Syntax](#page-34-0) [Types & Traits](#page-43-0) [Safety](#page-48-0) [Using Libraries](#page-54-0)

[Improve Rust](#page-59-0)

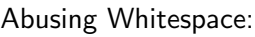

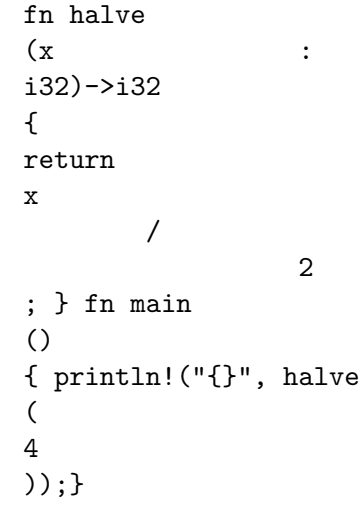

**KORK ERRY ABY DE YOUR** 

### [Rust 101](#page-0-0)

### E. Dunham @qedunham

[Intro](#page-1-0)

[Run Rust](#page-16-0)

[Write Rust](#page-27-0)

[Errors](#page-30-0) [Syntax](#page-34-0) [Types & Traits](#page-43-0) [Safety](#page-48-0) [Using Libraries](#page-54-0)

[Improve Rust](#page-59-0)

Control Flow Syntax:

- Conditionals and loops are familiar
	- $\bullet$  if  $x \{ \dots \}$
	- $\bullet$  loop  $\{ \dots \}$
	- $\bullet$  while  $x \{ \dots \}$
	- for x in 1..100  $\{ \dots \}$
- Match statements combine conditionals
- <https://doc.rust-lang.org/book/if.html>
- <https://doc.rust-lang.org/book/loops.html>
- <https://doc.rust-lang.org/book/match.html>

### [Rust 101](#page-0-0)

### E. Dunham @qedunham

Matching on a variable:

[Intro](#page-1-0)

[Run Rust](#page-16-0)

## [Write Rust](#page-27-0)

[Errors](#page-30-0) [Syntax](#page-34-0) [Types & Traits](#page-43-0) [Safety](#page-48-0) [Using Libraries](#page-54-0)

[Improve Rust](#page-59-0)

}

```
fn main() {
    let day = 19;
    println!("January {} 2017 is:", day);
    match day {
        15 => println!("Travel to Hobart"),
        16 | 17 => println!("Miniconf Time"),
        18...20 => println!("The Conference"),
        = > println! ("not LCA at all"),
    }
```
**KORK ERRY ABY DE YOUR** 

### <span id="page-42-0"></span>[Rust 101](#page-0-0)

E. Dunham @qedunham

### [Intro](#page-1-0)

[Run Rust](#page-16-0)

## [Write Rust](#page-27-0)

[Errors](#page-30-0)

## [Syntax](#page-34-0)

[Types & Traits](#page-43-0) [Safety](#page-48-0) [Using Libraries](#page-54-0)

[Improve Rust](#page-59-0)

Questions about basic syntax?

**K ロ K イロ K K モ K K モ K エ エ エ イ の Q Q C** 

## <span id="page-43-0"></span>[Rust 101](#page-0-0)

### E. Dunham @qedunham

### [Intro](#page-1-0)

[Run Rust](#page-16-0)

## [Write Rust](#page-27-0)

[Errors](#page-30-0) [Syntax](#page-34-0) [Types & Traits](#page-43-0) **[Safety](#page-48-0)** [Using Libraries](#page-54-0)

[Improve Rust](#page-59-0)

# Why Types & Traits?

- Describe characteristics of inputs and outputs
- Avoid allocating unneeded memory
- $\bullet$  Remind humans how code works  $9$

**<sup>9</sup>Even type signatures that the compiler could infer must be spel[led](#page-42-0)-ou[t.](#page-42-0)**  $\sigma$  , we are some set  $\sigma \in \mathbb{R}$ 

K ロ ▶ K @ ▶ K 할 X X 할 X | 할 X 1 9 Q Q ^

## <span id="page-44-0"></span>[Rust 101](#page-0-0)

### E. Dunham @qedunham

#### [Intro](#page-1-0)

## [Run Rust](#page-16-0)

## [Write Rust](#page-27-0)

### [Errors](#page-30-0) [Syntax](#page-34-0) [Types & Traits](#page-43-0) **[Safety](#page-48-0)** [Using Libraries](#page-54-0)

[Improve Rust](#page-59-0)

# Built-in types

- <https://doc.rust-lang.org/book/primitive-types.html>
- Primitives, arrays, strings, tuples

K ロ ▶ K @ ▶ K 할 ▶ K 할 ▶ | 할 | © 9 Q @

## [Rust 101](#page-0-0)

### E. Dunham @qedunham

### [Intro](#page-1-0)

[Run Rust](#page-16-0)

## [Write Rust](#page-27-0)

[Errors](#page-30-0) [Syntax](#page-34-0) [Types & Traits](#page-43-0) **[Safety](#page-48-0)** [Using Libraries](#page-54-0)

[Improve Rust](#page-59-0)

# Custom types

- [http://rustbyexample.com/custom\\_types.html](http://rustbyexample.com/custom_types.html)
- **Structs & Enums**
- Use types from your dependencies (example in a few slides)

**KORK EXTERNE PROVIDE** 

#### [Rust 101](#page-0-0)

#### E. Dunham @qedunham

#### [Intro](#page-1-0)

[Run Rust](#page-16-0)

## [Write Rust](#page-27-0)

[Errors](#page-30-0) [Syntax](#page-34-0) [Types & Traits](#page-43-0) **[Safety](#page-48-0)** [Using Libraries](#page-54-0)

[Improve Rust](#page-59-0)

# **Traits**

- <https://doc.rust-lang.org/book/traits.html>
- Traits describe a type's abilities
- You can tell Rust how type has trait with "impl"
- Generalize function's input and output

### [Rust 101](#page-0-0)

E. Dunham @qedunham

### [Intro](#page-1-0)

[Run Rust](#page-16-0)

## [Write Rust](#page-27-0)

[Errors](#page-30-0) [Syntax](#page-34-0)

[Types & Traits](#page-43-0)

**[Safety](#page-48-0)** [Using Libraries](#page-54-0)

[Improve Rust](#page-59-0)

Questions about types & traits?

K ロ X K 메 X K B X X B X X D X O Q Q O

**KOD KAP KED KED E VOQO** 

#### <span id="page-48-0"></span>[Rust 101](#page-0-0)

### E. Dunham @qedunham

### [Intro](#page-1-0)

[Run Rust](#page-16-0)

## [Write Rust](#page-27-0)

[Errors](#page-30-0) [Syntax](#page-34-0) [Types & Traits](#page-43-0) [Safety](#page-48-0) [Using Libraries](#page-54-0)

[Improve Rust](#page-59-0)

# Ownership:

- $\bullet$  let myint = 42;
- "myint" is a variable binding
- "myint" owns the value 42
- Every value has exactly one owner
- See <https://doc.rust-lang.org/book/ownership.html>

K ロ ▶ K @ ▶ K 할 X X 할 X | 할 X 1 9 Q Q ^

## [Rust 101](#page-0-0)

### E. Dunham @qedunham

#### [Intro](#page-1-0)

## [Run Rust](#page-16-0)

## [Write Rust](#page-27-0)

### [Errors](#page-30-0) [Syntax](#page-34-0) [Types & Traits](#page-43-0) [Safety](#page-48-0) [Using Libraries](#page-54-0)

[Improve Rust](#page-59-0)

# Mutability:

- Owner can only change value if it's mutable
- $\bullet$  let mut myint = 42;

**KOD KAP KED KED E VOQO** 

## [Rust 101](#page-0-0)

E. Dunham @qedunham

#### [Intro](#page-1-0)

[Run Rust](#page-16-0)

### [Write Rust](#page-27-0)

[Errors](#page-30-0) [Syntax](#page-34-0) [Types & Traits](#page-43-0) [Safety](#page-48-0) [Using Libraries](#page-54-0)

[Improve Rust](#page-59-0)

Changing the owner:

}

# fn main() { let first =  $42$ ; println!("{}", first);

let second = first; println!("{}", second);

// this would be an error: // println!("{}", first);

**KOD KAP KED KED E VOQO** 

## [Rust 101](#page-0-0)

#### E. Dunham @qedunham

### [Intro](#page-1-0)

[Run Rust](#page-16-0)

## [Write Rust](#page-27-0)

[Errors](#page-30-0) [Syntax](#page-34-0) [Types & Traits](#page-43-0) [Safety](#page-48-0) [Using Libraries](#page-54-0)

[Improve Rust](#page-59-0)

# Borrowing

- Grant temporary access to a value
- 1 mutable borrow XOR unlimited immutable borrows
- Syntax: &myvar
- <https://doc.rust-lang.org/book/references-and-borrowing.html>

**KOD KAP KED KED E VOQO** 

## [Rust 101](#page-0-0)

### E. Dunham @qedunham

#### [Intro](#page-1-0)

[Run Rust](#page-16-0)

## [Write Rust](#page-27-0)

[Errors](#page-30-0) [Syntax](#page-34-0) [Types & Traits](#page-43-0) [Safety](#page-48-0) [Using Libraries](#page-54-0)

[Improve Rust](#page-59-0)

## Lifetimes

- Remember {scopes}?
- Variables disappear when their scope ends!
- No borrow may outlive its value's owner.

[Rust 101](#page-0-0)

E. Dunham @qedunham

[Intro](#page-1-0)

[Run Rust](#page-16-0)

[Write Rust](#page-27-0)

[Errors](#page-30-0) [Syntax](#page-34-0) [Types & Traits](#page-43-0) **[Safety](#page-48-0)** [Using Libraries](#page-54-0)

[Improve Rust](#page-59-0)

Questions about safety?

K ロ X K 메 X K B X X B X X D X O Q Q O

**KOD KAP KED KED E VOQO** 

### <span id="page-54-0"></span>[Rust 101](#page-0-0)

### E. Dunham @qedunham

#### [Intro](#page-1-0)

[Run Rust](#page-16-0)

## [Write Rust](#page-27-0)

[Errors](#page-30-0) [Syntax](#page-34-0) [Types & Traits](#page-43-0) [Safety](#page-48-0) [Using Libraries](#page-54-0)

[Improve Rust](#page-59-0)

# Package Management

- Package manager: Cargo
- **o** Libraries: Crates
- Package index: crates.io
- See "Package Managers All The Way Down", Tasman B, 3:40pm today
- See <http://doc.crates.io/guide.html>

イロト イ母 トイミト イミト ニヨー りんぴ

## [Rust 101](#page-0-0)

### E. Dunham @qedunham

#### [Intro](#page-1-0)

[Run Rust](#page-16-0)

### [Write Rust](#page-27-0)

[Errors](#page-30-0) [Syntax](#page-34-0) [Types & Traits](#page-43-0) [Safety](#page-48-0) [Using Libraries](#page-54-0)

[Improve Rust](#page-59-0)

Create a binary or library

- $\bullet$  cargo new  $-bin$ 
	- Binary
	- You run main.rs
	- cargo.lock stores state of last good build
- cargo new
	- Library
	- src/lib.rs, no main function

K ロ ▶ K @ ▶ K 할 X X 할 X | 할 X 1 9 Q Q ^

## [Rust 101](#page-0-0)

### E. Dunham @qedunham

### [Intro](#page-1-0)

[Run Rust](#page-16-0)

[Write Rust](#page-27-0)

[Errors](#page-30-0) [Syntax](#page-34-0) [Types & Traits](#page-43-0) [Safety](#page-48-0) [Using Libraries](#page-54-0)

[Improve Rust](#page-59-0)

'cargo new' creates:

- **•** Cargo.toml
- src/main.rs or src/lib.rs
- .git if absent

**KORK ERRY ABY DE YOUR** 

### [Rust 101](#page-0-0)

### E. Dunham @qedunham

### [Intro](#page-1-0)

[Run Rust](#page-16-0)

## [Write Rust](#page-27-0)

[Errors](#page-30-0) [Syntax](#page-34-0) [Types & Traits](#page-43-0) [Safety](#page-48-0) [Using Libraries](#page-54-0)

[Improve Rust](#page-59-0)

Depending on a crate

- **•** Search crates.io
- Search the web, check recent blogs
- Check docs, license, & project policies
- Add it to 'dependencies' section of cargo.toml
	- name  $=$  "0.1"
	- name  $= \{$  git  $=$  "https://github.com/org/repo.git" rev  $=$  "123abcd"  $\}$
- extern crate rand; use rand::Rng;

[Rust 101](#page-0-0)

E. Dunham @qedunham

[Intro](#page-1-0)

[Run Rust](#page-16-0)

[Write Rust](#page-27-0)

[Errors](#page-30-0) [Syntax](#page-34-0) [Types & Traits](#page-43-0) [Safety](#page-48-0) [Using Libraries](#page-54-0)

[Improve Rust](#page-59-0)

Questions about libraries?

K ロ X K 메 X K B X X B X X D X O Q Q O

## [Rust 101](#page-0-0)

E. Dunham @qedunham

- [Intro](#page-1-0)
- [Run Rust](#page-16-0)
- [Write Rust](#page-27-0)
- [Improve Rust](#page-59-0)
- [Level up](#page-61-0) [Find a project](#page-65-0) [Get involved](#page-68-0)
- <span id="page-59-0"></span>**[Intro](#page-1-0)** 
	- [About Me](#page-4-0)
	- [About You](#page-5-0)
	- [About Rust](#page-8-0)
	- **[Run Rust](#page-16-0)** 
		- [Channels](#page-17-0)
		- **•** [Installation Options](#page-21-0)
	- [Write Rust](#page-27-0)
		- **•** [Errors](#page-30-0)
		- **•** [Syntax](#page-34-0)
		- **•** [Types & Traits](#page-43-0)
		- [Safety](#page-48-0)
		- **[Using Libraries](#page-54-0)**
- 
- 4 [Improve Rust](#page-59-0)
	- [Level up](#page-61-0)
	- **•** [Find a project](#page-65-0)
	- **•** [Get involved](#page-68-0)

K ロ > K 레 > K 코 > K 코 > 『코 → 이익(\*)

## [Rust 101](#page-0-0)

### E. Dunham @qedunham

## [Intro](#page-1-0)

[Run Rust](#page-16-0)

[Write Rust](#page-27-0)

[Improve Rust](#page-59-0)

[Level up](#page-61-0) [Find a project](#page-65-0) [Get involved](#page-68-0)

Always...

- Respect others' licenses
- **.** License your own code
- Document & share what you learn!

K ロ ▶ K @ ▶ K 할 X X 할 X | 할 X 1 9 Q Q ^

### <span id="page-61-0"></span>[Rust 101](#page-0-0)

### E. Dunham @qedunham

### [Intro](#page-1-0)

[Run Rust](#page-16-0)

[Write Rust](#page-27-0)

[Improve Rust](#page-59-0)

[Level up](#page-61-0) [Find a project](#page-65-0) [Get involved](#page-68-0)

# Read a Book

- <https://doc.rust-lang.org/stable/book/>
- <https://doc.rust-lang.org/nomicon/>
- O'Reilly Book coming soon

**KORKA SERKER ORA** 

### [Rust 101](#page-0-0)

### E. Dunham @qedunham

### [Intro](#page-1-0)

[Run Rust](#page-16-0)

[Write Rust](#page-27-0)

[Improve Rust](#page-59-0) [Level up](#page-61-0) [Find a project](#page-65-0) [Get involved](#page-68-0)

## Follow the News

- <http://www.newrustacean.com/> podcast
- <https://soundcloud.com/posix4e/sets/rustyradio> interviews
- <https://this-week-in-rust.org/> Weekly newsletter
- <https://blog.rust-lang.org/> Official Blog

K ロ ▶ K @ ▶ K 할 X X 할 X | 할 X 1 9 Q Q ^

## [Rust 101](#page-0-0)

### E. Dunham @qedunham

### [Intro](#page-1-0)

[Run Rust](#page-16-0)

[Write Rust](#page-27-0)

### [Improve Rust](#page-59-0) [Level up](#page-61-0)

[Find a project](#page-65-0) [Get involved](#page-68-0)

## Practice

- <https://github.com/carols10cents/rustlings>
- <http://rustbyexample.com/>

[Rust 101](#page-0-0)

E. Dunham @qedunham

[Intro](#page-1-0)

[Run Rust](#page-16-0)

[Write Rust](#page-27-0)

[Improve Rust](#page-59-0)

[Level up](#page-61-0) [Find a project](#page-65-0) [Get involved](#page-68-0)

Questions about learning more Rust?

**K ロ K イロ K K モ K K モ K エ エ エ イ の Q Q C** 

K ロ ▶ K @ ▶ K 할 X X 할 X | 할 X 1 9 Q Q ^

## <span id="page-65-0"></span>[Rust 101](#page-0-0)

### E. Dunham @qedunham

### [Intro](#page-1-0)

## [Run Rust](#page-16-0)

## [Write Rust](#page-27-0)

## [Improve Rust](#page-59-0) [Level up](#page-61-0) [Find a project](#page-65-0) [Get involved](#page-68-0)

# Join a project

- <https://crates.io/>, find popular crates
- Search GitHub "is:issue label:easy language:rust"

**KORK STRATER STRAKES** 

## [Rust 101](#page-0-0)

### E. Dunham @qedunham

### [Intro](#page-1-0)

[Run Rust](#page-16-0)

[Write Rust](#page-27-0)

[Improve Rust](#page-59-0) [Level up](#page-61-0) [Find a project](#page-65-0) [Get involved](#page-68-0)

# Port something

- <https://github.com/jameysharp/corrode>
- <linux.conf.au/schedule/presentation/51/> Friday 1:20pm

## [https:](https://blog.rust-lang.org/2015/04/24/Rust-Once-Run-Everywhere.html)

[//blog.rust-lang.org/2015/04/24/Rust-Once-Run-Everywhere.html](https://blog.rust-lang.org/2015/04/24/Rust-Once-Run-Everywhere.html)

[Rust 101](#page-0-0)

E. Dunham @qedunham

[Intro](#page-1-0)

[Run Rust](#page-16-0)

[Write Rust](#page-27-0)

[Improve Rust](#page-59-0)

[Level up](#page-61-0) [Find a project](#page-65-0) [Get involved](#page-68-0)

Questions about finding a project?

K ロ X K 메 X K B X X B X X D X O Q Q O

K ロ ▶ K @ ▶ K 할 X X 할 X | 할 X 1 9 Q Q ^

## <span id="page-68-0"></span>[Rust 101](#page-0-0)

### E. Dunham @qedunham

### [Intro](#page-1-0)

[Run Rust](#page-16-0)

## [Write Rust](#page-27-0)

[Improve Rust](#page-59-0) [Level up](#page-61-0) [Find a project](#page-65-0) [Get involved](#page-68-0)

# File or Fix issues

- <github.com/rust-lang/rust>
- We triage regularly
- If in doubt, ask on IRC first

K ロ ▶ K @ ▶ K 할 X X 할 X | 할 X 1 9 Q Q ^

## [Rust 101](#page-0-0)

### E. Dunham @qedunham

### [Intro](#page-1-0)

[Run Rust](#page-16-0)

## [Write Rust](#page-27-0)

[Improve Rust](#page-59-0) [Level up](#page-61-0) [Find a project](#page-65-0) [Get involved](#page-68-0)

# Chat Online

- $\bullet$  IRC: #rust, #rust-beginners on irc.mozilla.org
- <users.rust-lang.org> Users Forum
- Reddit, StackOverflow, etc.

**KOD KAP KED KED E VOQO** 

## [Rust 101](#page-0-0)

### E. Dunham @qedunham

### [Intro](#page-1-0)

## [Run Rust](#page-16-0)

## [Write Rust](#page-27-0)

### [Improve Rust](#page-59-0) [Level up](#page-61-0) [Find a project](#page-65-0) [Get involved](#page-68-0)

# Find or join a meetup

- $\bullet$  Search for your area  $+$  Rust meetup
- Community Team Calendar, <goo.gl/EJ2iRb>
- $\bullet$  #rust-community on Mozilla IRC

**KOD KAP KED KED E VOQO** 

## [Rust 101](#page-0-0)

### E. Dunham @qedunham

### [Intro](#page-1-0)

## [Run Rust](#page-16-0)

## [Write Rust](#page-27-0)

### [Improve Rust](#page-59-0) [Level up](#page-61-0) [Find a project](#page-65-0) [Get involved](#page-68-0)

# Attend a conference

- <rustconf.com> Oregon, September
- <www.rust-belt-rust.com>, Pennsylvania, October
- <www.rustfest.eu>, Europe, September
<http://talks.edunham.net/lca2017/rust101.pdf>

[Rust 101](#page-0-0)

E. Dunham @qedunham

[Intro](#page-1-0)

[Run Rust](#page-16-0)

[Write Rust](#page-27-0)

[Improve Rust](#page-59-0)

[Level up](#page-61-0) [Find a project](#page-65-0) [Get involved](#page-68-0)

Questions about getting involved?

**K ロ K イロ K K モ K K モ K エ エ エ イ の Q Q C** 

<http://talks.edunham.net/lca2017/rust101.pdf>

K ロ ▶ K @ ▶ K 할 X X 할 X | 할 X 1 9 Q Q ^

# [Rust 101](#page-0-0)

#### E. Dunham @qedunham

# [Intro](#page-1-0)

# [Run Rust](#page-16-0)

# [Write Rust](#page-27-0)

#### [Improve Rust](#page-59-0) [Level up](#page-61-0) [Find a project](#page-65-0) [Get involved](#page-68-0)

# Attend the LCA Rustlang BoF!

- Right here, lunch today
- **Start Hacking**

<http://talks.edunham.net/lca2017/rust101.pdf>

K ロ X K 메 X K B X X B X X D X O Q Q O

## [Rust 101](#page-0-0)

E. Dunham @qedunham

## [Intro](#page-1-0)

[Run Rust](#page-16-0)

[Write Rust](#page-27-0)

#### [Improve Rust](#page-59-0) [Level up](#page-61-0) [Find a project](#page-65-0) [Get involved](#page-68-0)

Thank you!